# Programación Didáctica **Aplicaciones Ofimáticas**

Curso: 2023/2024

2º C.F.G.M.: Sistemas Microinformáticos y Redes

# **Índice**

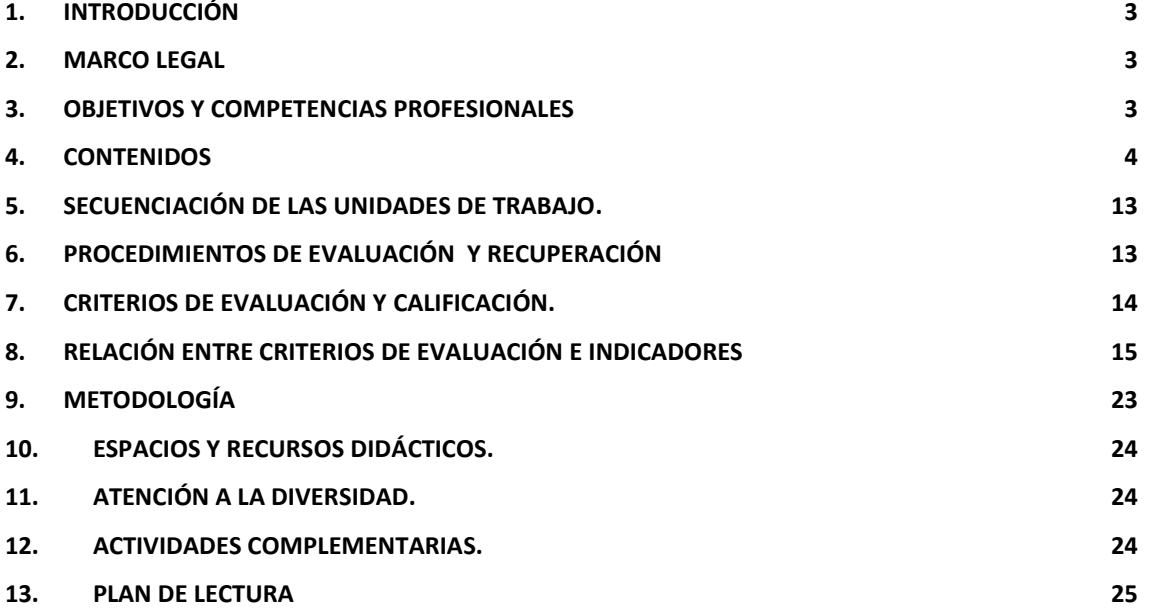

## <span id="page-2-0"></span>**1. Introducción**

El módulo "Aplicaciones Ofimáticas", se imparte en el segundo curso del Ciclo Formativo de Grado Medio "Sistemas Microinformáticos y Redes"; tiene asignada una duración de 192 horas lectivas, a razón de 9 horas semanales durante 21 semanas aproximadamente, según Decreto 107/2009, de 04/08/2009, por el que se establece el currículo del ciclo formativo de grado medio correspondiente al Título de Técnico o Técnica en Sistemas Microinformáticos y Redes, en la comunidad autónoma de Castilla-La Mancha.

El desarrollo curricular de este Módulo tiene como referencia de partida el currículo del ciclo formativo de la figura del Técnico o Técnica en Sistemas Microinformáticos y Redes.

La programación tiene en cuenta:

- La formación inicial del alumno.
- Los sistemas empleados en el entorno productivo.
- Los recursos del centro.

## <span id="page-2-1"></span>**2. Marco legal**

Para realizar el desarrollo curricular partimos de la siguiente legislación:

- LEY ORGÁNICA 2/2006, de 3 de mayo, de Educación.(LOE)
- LEY DE REAL DECRETO 1538/2006, de 15 de diciembre, por el que se establece la ordenación general de la formación profesional del sistema educativo.
- REAL DECRETO 1128/2003, de 5 de septiembre, por el que se regula el Catálogo Nacional de Cualificaciones Profesionales.
- Real Decreto 806/2006, de 30 de junio, por el que se establece el calendario de aplicación de la nueva ordenación del sistema educativo
- Real Decreto 1691/2007, de 14 de diciembre, por el que se establece el título de Técnico en Sistemas Microinformáticos y Redes y se fijan sus enseñanzas mínimas. (BOE 17/01/2008)
- Decreto 107/2009, de 04/08/2009, por el que se establece el currículo del ciclo formativo de grado medio correspondiente al Título de Técnico o Técnica en Sistemas Microinformáticos y Redes, en la comunidad autónoma de Castilla-La Mancha.
- Orden 29/07/2010 que regula la evaluación, promoción y acreditación académica del alumnado de formación profesional inicial del sistema educativo de la comunidad autónoma de Castilla la Mancha. 2010/14 361
- Orden 108/2022, de 2 de junio, de la Consejería de Educación, Cultura y Deportes, por la que se establece el calendario escolar para el curso 2022/2023, y los criterios y el procedimiento para la elaboración de los calendarios escolares provinciales en enseñanzas no universitarias de la comunidad de Castilla-La Mancha. [2022/5422]

## <span id="page-2-2"></span>**3. Objetivos y Competencias Profesionales**

Los **objetivos** mínimos a cumplir son los siguientes:

- Instalar y actualizar aplicaciones ofimáticas, interpretando especificaciones y describiendo los pasos a seguir en el proceso.
- Elaborar documentos y plantillas, describiendo y aplicando las opciones avanzadas de procesadores de textos.
- Elaborar documentos y plantillas de cálculo, describiendo y aplicando opciones avanzadas de hojas de cálculo.
- Elaborar documentos con bases de datos ofimáticas describiendo y aplicando operaciones de manipulación de datos.
- Manipular imágenes digitales analizando las posibilidades de distintos programas y aplicando técnicas de captura y edición básicas.
- Manipular secuencias de vídeo analizando las posibilidades de distintos programas y aplicando técnicas de captura y edición básicas.
- Elaborar presentaciones multimedia describiendo y aplicando normas básicas de composición y diseño.
- Aplicar técnicas de soporte en el uso de aplicaciones, identificando y resolviendo incidencias.

En cuanto a las **competencias**, se establece para este módulo profesional y en cuanto a la relación de cualificaciones y unidades de competencia del Catálogo Nacional de Cualificaciones Profesionales incluidas en el título, son las siguientes:

- Sistemas microinformáticos con las siguientes unidades de competencia:
	- o Instalar, configurar y mantener paquetes informáticos de propósito general y aplicaciones específicas.
	- o Facilitar al usuario la utilización de paquetes informáticos de propósito general y aplicaciones específicas.
- Operación de sistemas informáticos con las siguientes unidades de competencia:
	- o Ejecutar procedimientos de administración y mantenimiento en el software base y de aplicación del cliente.

### <span id="page-3-0"></span>**4. Contenidos**

El módulo consta de las siguientes unidades de trabajo

- ✔ **U.T.1.-** Introducción. Instalación de aplicaciones ofimáticas.
- ✔ **U.T.2.-** Procesadores de textos.
- ✔ **U.T.3.-** Hojas de cálculo.
- ✔ **U.**T.4.- Presentaciones.
- ✔ **U.T.5.-** Bases de Datos Ofimáticas
- ✔ **U.T.6.-** Imagen y Video Digital.
- ✔ **U.T.7.-** Correo y agenda electrónica.
- ✔ **U.T.8.-** Técnicas de Soporte.

#### **U.T.1.- Introducción. Instalación de aplicaciones ofimáticas.**

#### **Objetivos:**

- Analizar y distinguir los tipos de aplicaciones ofimáticas.
- Conocer los tipos y características de las suites ofimáticas
- Conocer la importancia y la necesidad de la detección de las necesidades previas a la instalación de una aplicación.
- Saber las fases y actividades para la preparación del entorno de una aplicación informática.
- Analizar las tareas de instalación y desinstalación de aplicaciones informáticas.
- Saber qué son, los tipos y en qué consisten las pruebas a realizar tras la instalación de aplicaciones.
- Conocer en qué consiste y la importancia que tiene la formación de los usuarios.

#### **Conceptos**:

- Detección de las necesidades previas a la instalación de una aplicación.
- Preparación del entorno de una aplicación informática.
- Impacto en un sistema de la instalación de aplicaciones.
- Instalación y desinstalación de aplicaciones informáticas.
- Configuración, carga de datos y migración de aplicaciones informáticas.
- Pruebas de instalación.
- Formación de los usuarios.

#### **Procedimientos**:

- Detección de las necesidades previas a la instalación de cualquier aplicación.
- Preparación del entorno.
- Estudio del impacto en un sistema de la instalación de aplicaciones
- Instalación y desinstalación de aplicaciones informáticas.
- Configuración y prueba aplicaciones informáticas.
- Análisis de la formación de usuarios.

#### **Actividades de enseñanza**/**aprendizaje**:

- Instalación de dos suites ofimáticas, una de ellas propietario y la otra libre, ver qué diferencia hay entre ellas y realizar los manuales de instalación.
- Estudio y observación del estado final del sistema tras realizar la instalación de la suite.

#### **Criterios de Evaluación**:

- Conocer la importancia y la necesidad de la detección de las necesidades previas a la instalación de una aplicación, e instalar la aplicación más adecuada en cada caso.
- Saber las fases y actividades para la preparación del entorno de una aplicación informática.
- Comprender el impacto que puede crear la instalación de una aplicación en un sistema.
- Analizar las tareas de instalación y desinstalación de aplicaciones informáticas.
- Conocer la necesaria configuración, carga de datos y posible migración de aplicaciones informáticas.
- Conocer en qué consiste y la importancia que tiene la formación de los usuarios.

#### **U.T.2.- Procesadores de textos**

#### **Objetivos:**

- Conocer el entorno de trabajo de un procesador de textos.
- Configurar el entorno de trabajo de un procesador de textos
- Escribir, guardar y abrir un documento con un procesador de textos, aplicando formatos a letras, párrafos, páginas, etc.
- Aplicar numeraciones y viñetas a listas así como operar con ellas.
- Escribir cabeceras y pie de páginas en documentos.
- Insertar tablas en documentos y aplicarles formato.
- Imprimir un documento.
- Usar comentarios y notas al pie en documentos.
- Conocer y realizar las operaciones avanzadas con listas.
- Crear esquemas y columnas.
- Insertar gráficos, dibujos, imágenes y otros objetos.
- Conocer y realizar operaciones avanzadas con tablas.
- Crear índices y tablas de contenido.
- Crear y realizar operaciones con formularios.
- Utilizar plantillas prediseñadas y elaborar sus propias plantillas.
- Uso y creación de macros.

#### **Conceptos**:

- Estudiar y manejar el entorno de trabajo de un procesador de textos.
- Configurar el entorno de trabajo de un procesador de textos
- Creación de documentos usando las herramientas del entorno de trabajo.
- Aplicar diferentes herramientas para el diseño y formato de documentos, como: numeraciones y viñetas, encabezados y pies de página, tablas, inserción de diferentes objetos en un documento.
- Estructuración de un documento mediante la creación de índices y tablas de contenido.
- Formularios, uso y creación.
- Plantillas, uso y creación.
- Macros, uso y creación.

#### **Procedimientos**:

- Configuración del entorno de trabajo para que tenga el comportamiento deseado.
- Creación, gestión y almacenamiento de documentos con formato usando tablas, numeraciones y viñetas, cabeceras y pies de páginas, etc.
- Impresión de documentos.
- Creación de textos periodísticos mediante el uso de columnas.
- Inserción de gráficos, dibujos, imágenes y otros objetos.
- Realización de operaciones avanzadas con tablas.
- Creación de índices y tablas de contenido.
- Realización de operaciones con formularios
- Realización y uso de plantillas para la elaboración de documentos basados en otros.
- Realización y uso de macros para la automatización de tareas.

#### **Actividades de enseñanza**/**aprendizaje**:

● Elaboración de diferentes documentos en diversos formatos en los que se vayan realizando las prácticas referentes a los conceptos y procedimientos vistos en clase.

#### **Criterios de Evaluación**:

- Crear, gestionar y almacenar documentos con formato usando tablas, numeraciones y viñetas, cabeceras y pies de páginas, etc.
- Imprimir documentos.
- Realizar operaciones avanzadas con listas
- Utilización de columnas para la creación de textos periodísticos.
- Insertar gráficos, dibujos, imágenes y otros objetos.
- Realizar operaciones avanzadas con tablas.
- Crear índices y tablas de contenido.
- Crear y utilizar formularios.
- Crear y utilizar plantillas.
- Crear y utilizar macros.

#### **U.T.3.- Hojas de cálculo.**

#### **Objetivos:**

- Conocer y configurar el entorno de trabajo de una hoja de cálculo.
- Manejar y conocer las características principales de hojas, libros, celdas, rangos, filas columnas, tipos de datos, referencias relativas y absolutas, etc.
- Crear hojas de cálculo aplicando formatos y estilos a datos y textos.
- Usar fórmulas y funciones sobre referencias absolutas y/o relativas a celdas.
- Proteger celdas, hojas y libros.
- Imprimir libros, hojas, gráficos, etc.
- Conocer y usar funciones y expresiones.
- Crear formatos condicionales.
- Crear gráficos.
- Insertar objetos.
- Compartir y combinar documentos.
- Importar y exportar documentos.
- Vincular e incrustar documentos.
- Trabajar con bases de datos.
- Crear y usar macros.

#### **Conceptos**:

- Introducción a las hojas de cálculo.
- Entorno de trabajo y su configuración.
- Conceptos básicos: libro, hoja, filas, columnas, celdas, rangos, tipos de datos, fórmulas, referencias absolutas y relativas.
- Desplazamiento, selección, copiar, borrar, mover y modificar partes de una hoja.
- Formatos de texto, fuentes, tipos de letra, efectos, estilos, alineación, bordes, fondos, tramas, etc.
- Protección de celdas y hojas.
- Impresión de documentos.
- Funciones y expresiones.
- Formatos condicionales.
- Gráficos.
- Inserción de objetos.
- Compartición y combinación de documentos.
- Importación y exportación de documentos.
- Vinculación e incrustación de documentos.
- Bases de datos.
- Macros.

#### **Procedimientos**:

- Estudio introductorio de las utilidades y finalidades de las hojas de cálculo.
- Análisis y configuración del entorno de trabajo.
- Creación, gestión y almacenamiento de hojas de cálculo haciendo uso de formatos y fórmulas.
- Creación y uso de funciones y expresiones.
- Creación y uso de formatos condicionales.
- Creación, uso y modificación de gráficos.
- Inserción de objetos.
- Empleo de las opciones que permiten compartir y combinar documentos.
- Importación y exportación de documentos.
- Vinculación e incrustación de documentos.
- Trabajo con bases de datos.
- Creación y uso de macros.

#### **Actividades de enseñanza**/**aprendizaje**:

- Realización de ejercicios de iniciación a las hojas de cálculo con cálculos y configuraciones básicas.
- Ejecución de actividades para la comprensión de las diferentes fórmulas utilizables en las hojas de cálculo.
- Ejemplos prácticos para la resolución de problemas reales mediante el diseño y utilización de Hojas de Cálculo.
- Actividades de combinación de documentos de texto y hojas de cálculo.

#### **Criterios de Evaluación**:

- Conocer los fundamentos, utilidades y finalidades de las hojas de cálculo.
- Crear hojas de cálculo que resuelvan situaciones reales planteadas.
- Proteger hojas de cálculo.
- Imprimir hojas de cálculo.
- Saber usar funciones y expresiones.
- Crear formatos condicionales.
- Crear gráficos.
- Insertar objetos.
- Compartir y combinar documentos.
- Importar y exportar documentos.
- Vincular e incrustar documentos.
- Trabajar con bases de datos.
- Crear y usar macros.

#### **U.T.4.- Presentaciones.**

#### **Objetivos:**

● Conocer la utilidad y finalidad de las presentaciones y programas de creación de presentaciones.

- Conocer el entorno y su configuración de un programa de creación de presentaciones.
- Crear presentaciones de una o varias diapositivas con textos, fondos, imágenes, tablas, gráficos, diagramas, etc.
- Ejecutar presentaciones en sus diversas modalidades.
- Transformar y publicar presentaciones para la web.
- Uso de técnicas avanzadas en presentaciones: trabajar con diferentes objetos en las diapositivas, video y sonido, presentaciones interactivas, añadir notas y comentarios
- Uso de plantillas.
- Macros.

#### **Conceptos**:

- Entorno de trabajo y su configuración.
- Creación, gestión y almacenamiento de presentaciones.
- Ejecución de presentaciones en sus diversas modalidades.
- Inserción y formateo de textos, fondos, imágenes, tablas, gráficos, diagramas, etc.
- Transformación y publicación de presentaciones para la web.
- Características y uso de los objetos de las diapositivas.
- Vídeo y sonidos en presentaciones.
- Plantillas y Macros.
- Presentaciones interactivas.

#### **Procedimientos**:

- Estudio introductorio de las utilidades y finalidades de las presentaciones.
- Creación, gestión y almacenamiento de presentaciones con diversos objetos y su formato.
- Ejecución de presentaciones.
- Exportación de presentaciones para la web.
- Manejo de objetos en las diapositivas.
- Reproducción de vídeo y sonido en presentaciones.
- Creación de presentaciones interactivas.
- Creación de plantillas y macros.

#### **Actividades de enseñanza**/**aprendizaje**:

- Realización de diferentes presentaciones utilizando en ellas todos los conceptos estudiados en el aula: inserción y modificación de objetos, video y sonido.
- Realización de presentaciones con diferentes temáticas: presentaciones estéticas, y presentaciones de un tema elaborado e investigado.

#### **Criterios de Evaluación**

- Conocer los fundamentos, utilidades y finalidades de las presentaciones.
- Crear, gestionar y almacenar presentaciones con diversos objetos y su formato.
- Ejecutar y exportar presentaciones.
- Trabajar con objetos de las diapositivas.
- Reproducir vídeo y sonido en presentaciones.
- Crear, copiar y editar plantillas y macros.
- Crear presentaciones interactivas.

#### **U.T.5.- Bases de Datos Ofimáticas.**

#### **Objetivos:**

● Valorar la importancia que tiene el tratamiento adecuado de los datos y la información.

- Elabora documentos con bases de datos ofimáticas describiendo y aplicando operaciones de manipulación de datos.
- Crear el número de tablas adecuado y las relaciones entre ellas.
- Controlar el concepto de Clave primaria.
- Saber diseñar consultas en función de la información que queremos obtener.
- Realizar formularios para la utilización de Bases de Datos.
- Obtención de informes a partir de los datos de una tabla.
- Integración con otras aplicaciones.

#### **Conceptos**:

- Elementos de las bases de datos relacionales.
- Creación de bases de datos.
- Creación de formularios, consultas, vistas e informes.
- Actualización y mantenimiento de las bases de datos.
- Manejo de asistentes.
- Macros.
- Integración con otras aplicaciones. Importar y exportar datos y documentos.

#### **Procedimientos**:

- Creación de bases de datos nuevas.
- Realización de consultas utilizando diferentes criterios y filtros para obtener la información deseada.
- Creación de formularios para utilizar las bases de datos.
- Obtención de informes que resuman el contenido de la base de datos en función de determinados parámetros configurados en las consultas.
- Realización de macros para la automatización de acciones.
- Integrar las diferentes aplicaciones que componen una suite ofimática.

#### **Actividades de enseñanza**/**aprendizaje**:

- Actividades de creación de bases de datos, y relaciones ente sus tablas.
- Actividades de diseño y utilización de consultas.
- Actividades de diseño y utilización de formularios.
- Actividades de diseño y utilización de informes.
- Ejemplos de utilización de macros.
- Ejemplo de realización de una base de datos completa, partiendo de un caso real; para realizar la base de datos y sus objetos en función de las necesidades específicas del dicho caso real.
- Actividades de integración de las diferentes aplicaciones que componen una suite ofimática

#### **Criterios de Evaluación**:

- Se han identificado los elementos de las bases de datos relacionales.
- Se han creado bases de datos ofimáticas.
- Se han utilizado las tablas de la base de datos (insertar, modificar y eliminar registros).
- Se han utilizado asistentes en la creación de consultas.
- Se han utilizado asistentes en la creación de formularios.
- Se han utilizado asistentes en la creación de informes.
- Se ha realizado búsqueda y filtrado sobre la información almacenada.
- Se han creado y utilizado macros.
- Se han integrado en una sola aplicación, los integrantes de una suite informática.

#### **U.T.6.- Imagen y Video Digital.**

Curso 2023/24 Página 10

#### **Objetivos:**

- Manipula imágenes digitales analizando las posibilidades de distintos programas y aplicando técnicas de captura y edición básicas.
- Manipula secuencias de video analizando las posibilidades de distintos programas y aplicando técnicas de captura y edición básicas.

#### **Conceptos**:

- Formatos y resolución de imágenes.
- Utilización de retoque fotográfico, ajustes de imagen y de color.
- Importación y exportación de imágenes.
- Formatos de video.
- Importación y exportación de videos.
- Edición y elaboración de vídeo tutoriales.

#### **Procedimientos**:

- Estudiar los diferentes formatos de imágenes.
- Modificar la resolución de imágenes.
- Realizar retoques fotográficos ajustando diversos parámetros.
- Captura de imágenes.
- Estudiar los diferentes formatos de vídeo.
- Edición y montaje de vídeos.
- Importar y exportar vídeos.
- Integración de aplicaciones

#### **Actividades de enseñanza**/**aprendizaje**:

- Realización de retoques y montajes fotográficos modificando los diferentes parámetros que integran las imágenes, y guardándolas en distintos formatos.
- Realización de vídeos digitales, para su posterior edición y montaje.
- Actividades de integración de imagen y vídeo digital.

#### **Criterios de Evaluación**:

- Se han analizado los distintos formatos de imágenes.
- Se ha realizado la adquisición de imágenes con periféricos.
- Se ha trabajado con imágenes a diferentes resoluciones, según su finalidad.
- Se han empleado herramientas para la edición de imagen digital.
- Se han importado y exportado imágenes en diversos formatos.
- Se han reconocido los elementos que componen una secuencia de video.
- Se han estudiado los tipos de formatos y códec más empleados.
- Se han importado y exportado secuencias de video.
- Se han capturado secuencias de video con recursos adecuados.
- Se han elaborado video tutoriales.

#### **U.T.7.- Correo y agenda electrónicos**

#### **Objetivos:**

- Conocer las diferentes opciones para gestionar el correo electrónico.
- Gestionar la agenda electrónica

#### **Conceptos**:

- Entorno de trabajo: configuración y personalización.
- Plantillas y firmas corporativas.
- La libreta de direcciones.
- Gestión de correos.
- Gestión de la agenda.

#### **Procedimientos**:

- Configuración de entornos de gestión de correo electrónico. Alternativas.
- Gestión de agenda electrónica.

#### **Actividades de enseñanza**/**aprendizaje**:

- Análisis para la implantación de un entorno de gestión de correo y agenda.
- Instalación y configuración de entornos de gestión de correo electrónico
- Creación y gestión de la agenda electrónica (sincronización, copias de seguridad)

#### **Criterios de Evaluación**:

- Se han descrito los elementos que componen un correo electrónico.
- Se han analizado las necesidades básicas de gestión de correo y agenda electrónica.
- Se han configurado distintos tipos de cuentas de correo electrónico.
- Se han conectado y sincronizado agendas del equipo informático con dispositivos móviles.
- Se ha operado con la libreta de direcciones.
- Se ha trabajado con todas las opciones de gestión de correo electrónico (etiquetas, filtros, carpetas, entre otros).
- Se han utilizado opciones de agenda electrónica.

#### **U.T.8.- Técnicas de Soporte.**

#### **Objetivos:**

- Conocer los tipos de revisión de aplicaciones, así como las pruebas.
- Saber cuándo se hace una inspección del software y para qué.
- Comprender la importancia de las auditorías informáticas, así como conocer sus tipos.
- Analizar y distinguir los tipos y objetivos de las actualizaciones del software.
- Saber qué es la prevención, detección y solución de problemas.
- Conocer los pasos a seguir ante un problema de ejecución de un software.
- Saber los métodos de detección y solución de problemas del sistema y del software.

#### **Conceptos**:

- Revisión de aplicaciones. Pruebas.
- Inspección del software.
- Auditorías informáticas.
- Actualizaciones del software.
- Detección y solución de problemas del software.

#### **Procedimientos**:

- Estudio de los tipos de revisión de aplicaciones, así como las pruebas.
- Análisis de cuándo se hace y para qué una inspección del software.
- Análisis de la importancia de las auditorías informáticas, así como conocimiento de sus tipos.
- Estudio y distinción de los tipos y objetivos de las actualizaciones del software.

● Análisis de la prevención detección y solución de problemas.

#### **Actividades de enseñanza**/**aprendizaje**:

- Investigación sobre los problemas que se plantean y posibles soluciones.
- Análisis y Estudio de las diferentes técnicas de soporte ofrecidas a los usuarios.
- Investigar y diseñar en el aula una técnica de soporte propia.

#### **Criterios de Evaluación**:

- Conocer los tipos de revisión de aplicaciones, así como las pruebas.
- Distinguir cuándo hacer y para qué una inspección del software.
- Conocer la importancia de las auditorías informáticas, así como conocer sus tipos.
- Distinguir los tipos y objetivos de las actualizaciones del software.
- Conocer los métodos para la prevención detección y solución de problemas.

## <span id="page-12-0"></span>**5. Secuenciación de las Unidades de trabajo.**

El curso se divide en dos Evaluaciones, a lo largo de las cuales, se irán distribuyendo las unidades didácticas.

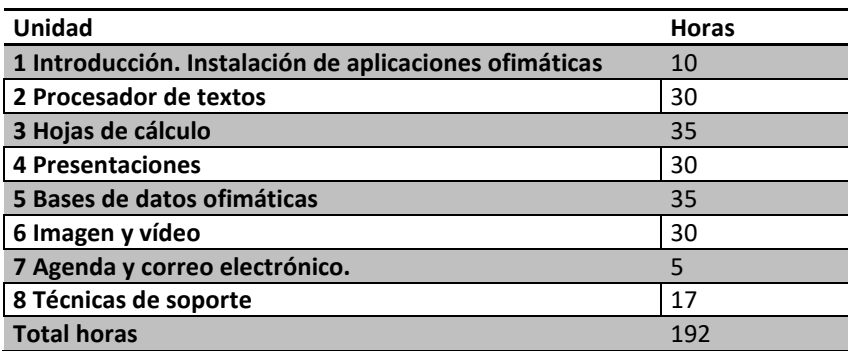

## <span id="page-12-1"></span>**6. Procedimientos de Evaluación y Recuperación**

Se irán realizando a lo largo de las evaluaciones que componen el curso diferentes prácticas, que podrán ser realizadas de forma individual o en grupo, en función de los recursos disponibles; siendo preferible la realización de las mismas de forma individual; y que se evaluarán y calificarán durante su realización. En función del resultado final que obtiene el alumno y los criterios establecidos, tendrán una nota numérica. En caso de no superarse las prácticas del módulo se realizará una recuperación independiente de las mismas al final del curso.

Para valorar la adquisición de conocimientos por parte de los alumnos, se realizarán diferentes pruebas escritas, preferiblemente tras cada unidad impartida, que deberá ser realizada de forma individual. Dicha prueba constará de una parte teórica y una parte práctica. En caso de que el alumno no asista a dicha prueba, se le realizará otra prueba si y sólo si, justifica convenientemente dicha falta de asistencia; siendo obligatoria la entrega de un justificante "oficial" (por ejemplo: visita médica, trabajo, cita con institución...), en cuyo caso el profesor le comunicará la fecha de la prueba. Si no se entrega ningún justificante de estas

características, el alumno obtendrá una calificación de suspenso en dicha prueba. No son considerados válidos aquellos justificantes escritos a mano por parte de un familiar.

También se tendrá en cuenta para evaluar al alumno la asistencia a clase, actitud del mismo, su madurez en la realización de trabajos, su puntualidad, su rigor y orden en los distintos ejercicios, prácticas y actividades que se realicen.

En caso de no superar una evaluación, se realizará una prueba de recuperación de la misma a criterio del profesor. Se podrá recuperar parte práctica y parte teórica por separado; a criterio del profesor, en función de la actitud del alumno, y de la valoración de su trabajo en el aula.

Al finalizar el curso se realizará un examen final para alumnos con pérdida de evaluación continua, y alumnos que lleven la materia suspensa. Esta prueba **coincide** con la 1ª Evaluación Ordinaria del curso. Los alumnos que tengan sólo una evaluación, asistirán a este examen sólo con la parte suspensa; el resto de alumnos realizará el examen del módulo completo.

Aquellos alumnos que no superen el examen correspondiente a la 1º Evaluación Ordinaria, deberán realizar el examen establecido en la 2ª Evaluación Ordinaria, igualmente sólo con los resultados de aprendizaje que no haya superado. Si un alumno asiste a un examen correspondiente a una Evaluación Extraordinaria, o se encuentra la materia en situación de Pendiente, lo hará con toda la materia correspondiente al módulo (temario completo).

## <span id="page-13-0"></span>**7. Criterios de Evaluación y Calificación.**

Para establecer la calificación se tendrán en cuenta los siguientes aspectos:

- Se realizarán diferentes prácticas y al menos una prueba en cada una de las evaluaciones (si bien se intentará realizar una prueba tras cada unidad de trabajo) con el fin de comprobar el grado de superación de los resultados de aprendizaje.
- Cada prueba/práctica estará asociada a uno o varios criterios de evaluación/indicadores.
- En el caso de que tanto prácticas como pruebas afecten al mismo criterio de evaluación/indicador, la calificación asociada al mismo será del 60% para la prueba y del 40% para la práctica.
- Se tendrá en cuenta la actitud del alumno en el aula: puntualidad, participación e interés, entrega de los trabajos, comportamiento general.
- Como norma general, cuando un alumno/a no asiste a un examen convocado con anterioridad, deberá presentar un justificante médico para que se le repita dicho examen. En el caso de no presentar dicho justificante, no se le repetirá la prueba.
- Si se comprueba que los trabajos, prácticas o exámenes se han copiado, tanto los alumnos que hayan copiado como los alumnos que hayan facilitado dichos trabajos, prácticas o exámenes, serán calificados con un 0. Debiendo por tanto recuperar dicha parte.
- Un trabajo no entregado en la forma y fechas solicitadas, no será evaluado.
- El 20% de faltas de asistencia a clase injustificadas, supone pérdida de evaluación continua, suponiendo este hecho que el alumno pierde el derecho a examinarse por evaluaciones y teniendo en este caso que realizar un examen único al final del curso, y entregar todas las prácticas realizadas durante el curso.
- La calificación de las evaluaciones parciales sólo tendrá en cuenta los resultados de aprendizaje desarrollados antes de la evaluación. En caso de que los criterios de evaluación asociados a cada resultado de aprendizaje no se hayan trabajado en su totalidad al llegar a la evaluación parcial, la nota de dicho resultado de aprendizaje se obtendrá de los criterios asociados al mismo que se hayan desarrollado.
- La nota final se obtendrá aplicando la media ponderada de los resultados de aprendizaje que se reflejan en el apartado 8. El módulo se considerará superado siempre que la nota final sea igual o superior a 5, siempre que la calificación de cada uno de los resultados de aprendizaje sea igual o superior a 4.

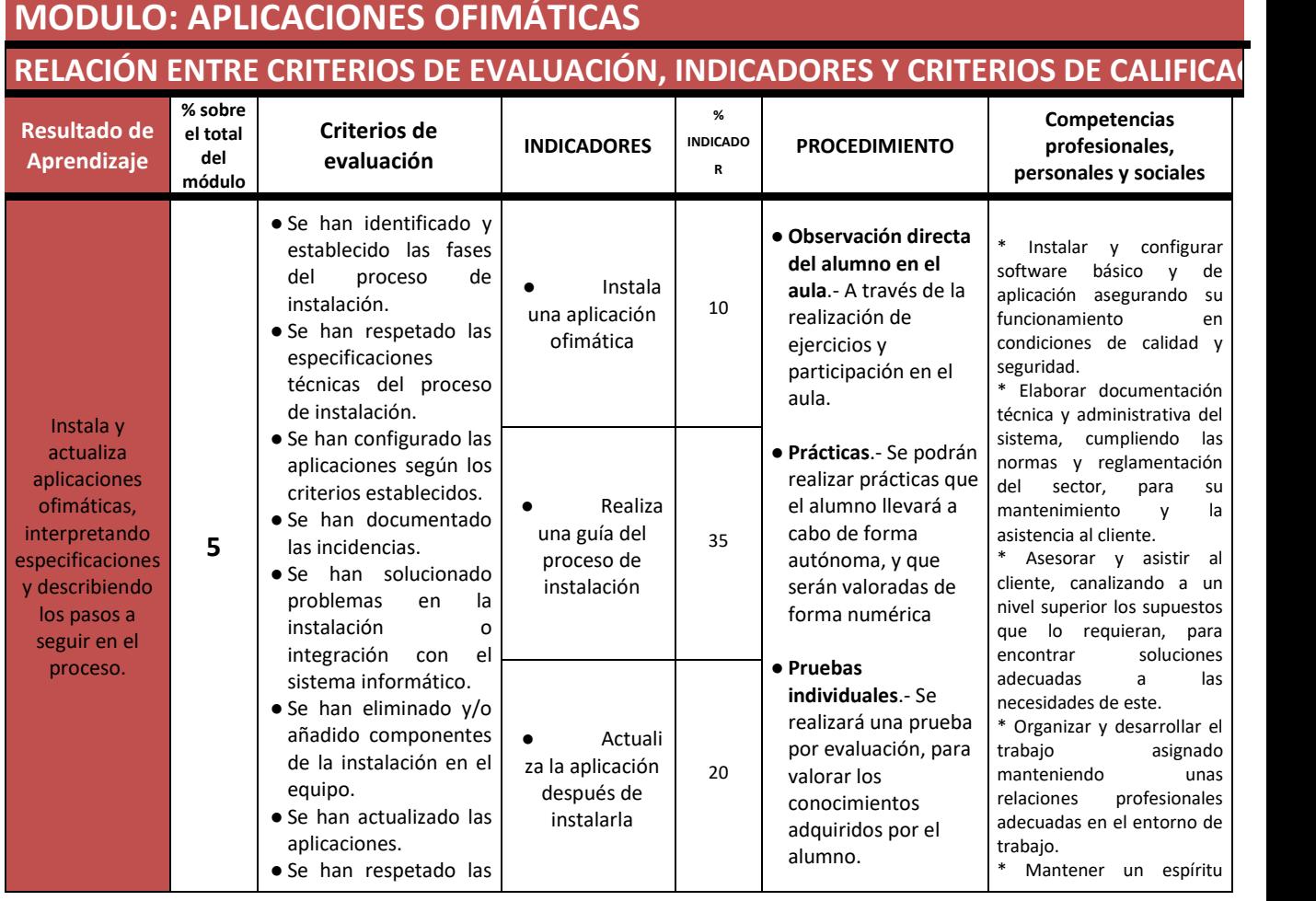

## <span id="page-14-0"></span>**8. Relación entre criterios de evaluación e indicadores**

|                                                                                                    |    | licencias software<br>$\bullet$ Se<br>han<br>propuesto<br>software<br>soluciones<br>entornos<br>de<br>para<br>aplicación.                                                                                                    | Conoce<br>qué es una<br>licencia y sus<br>tipos                                       | 10 |                                                                                                    | constante de innovación y<br>actualización en el ámbito<br>del sector informático.<br>* Utilizar los medios de<br>consulta<br>disponibles,<br>seleccionando<br>el<br>más<br>adecuado en cada caso,<br>para resolver en tiempo<br>razonable supuestos<br>no                                                                                                    |
|----------------------------------------------------------------------------------------------------|----|----------------------------------------------------------------------------------------------------|---------------------------------------------------------------------------------------|----|----------------------------------------------------------------------------------------------------|----------------------------------------------------------------------------------------------------|
|                                                                                                    |    |                                                                                                    | Estudia<br>el Hardware<br>para instalar la<br>aplicación<br>ofimática más<br>adecuada | 25 |                                                                                                    | conocidos<br>dudas<br>y<br>profesionales.<br>* Aplicar los protocolos y<br>normas<br>de<br>seguridad,<br>calidad y respeto al medio<br>ambiente<br>en<br>las<br>intervenciones realizadas.<br>* Cumplir con los objetivos<br>de<br>la<br>producción,<br>colaborando con el equipo<br>de trabajo y actuando<br>conforme a los principios de<br>responsabilidad<br>tolerancia.<br>Resolver problemas y<br>tomar<br>decisiones<br>individuales siguiendo las<br>normas y procedimientos<br>definidos<br>establecidos<br>dentro del ámbito de su<br>competencia.<br>* Participar de forma activa<br>en la vida económica, social<br>y cultural, con una actitud<br>crítica y responsable.                                                                                                    |
|                                                                                                    |    | • Se ha personalizado<br>opciones<br>las<br>de<br>software y barra de                                                                                                    | Config<br>$\bullet$<br>ura las opciones<br>avanzadas del<br>procesador de<br>textos   | 5  | • Observación directa                                                                                                    | Instalar y configurar<br>software<br>básico<br>$\mathbf{y}$<br>de<br>aplicación asegurando su<br>funcionamiento<br>en<br>condiciones de calidad y                                                                                                    |
| Elabora<br>documentos y<br>plantillas,<br>describiendo y<br>aplicando las<br>opciones<br>avanzadas de<br>procesadores<br>de textos | 20 | herramientas.<br>$\bullet$ Se<br>diseñado<br>han<br>plantillas.<br>utilizado<br>$\bullet$ Se<br>han<br>aplicaciones<br>у<br>periféricos<br>para<br>introducir<br>textos e<br>imágenes.<br>· Se han importado y<br>exportado<br>documentos creados<br>con otras aplicaciones<br>y en otros formatos.<br>· Se han creado y<br>utilizado macros en la<br>realización<br>de<br>documentos<br>$\bullet$ Se<br>han<br>elaborado<br>manuales específicos.<br>$\bullet$ Se<br>generado<br>han<br>versiones<br>de<br>un<br>documento<br>$\mathsf{o}$<br>haciendo<br>del<br>uso<br>control de cambios de<br>forma coordinada y<br>grupal. | Format<br>ea de forma<br>avanzada<br>documentos<br>dados                              | 10 | del alumno en el<br><b>aula</b> .- A través de la<br>realización de<br>ejercicios y<br>participación en el<br>aula.<br>· Prácticas.- Se podrán<br>realizar prácticas que<br>el alumno llevará a<br>cabo de forma<br>autónoma, y que<br>serán valoradas de<br>forma numérica.<br>• Pruebas<br>individuales.- Se<br>realizará una prueba<br>por evaluación, para<br>valorar los<br>conocimientos<br>adquiridos por el<br>alumno. | seguridad.<br>* Elaborar documentación<br>técnica y administrativa del<br>sistema, cumpliendo las<br>normas y reglamentación<br>del<br>sector,<br>para<br>su<br>mantenimiento<br>y<br>la<br>asistencia al cliente.<br>Asesorar y asistir al<br>cliente, canalizando a un<br>nivel superior los supuestos<br>que lo requieran, para<br>soluciones<br>encontrar<br>adecuadas<br>las<br>a<br>necesidades de este.<br>* Organizar y desarrollar el<br>trabajo<br>asignado<br>manteniendo<br>unas<br>relaciones<br>profesionales<br>adecuadas en el entorno de<br>trabajo.<br>* Mantener un espíritu<br>constante de innovación y<br>actualización en el ámbito<br>del sector informático.<br>* Utilizar los medios de<br>disponibles,<br>consulta<br>seleccionando<br>el<br>más<br>adecuado en cada caso,<br>para resolver en tiempo |
|                                                                                                    |    |                                                                                                    | Usa de<br>forma avanzada<br>tablas                                                    | 10 |                                                                                                    |                                                                                                    |
|                                                                                                    |    |                                                                                                    | Diseño<br>y uso de<br>plantillas                                                      | 15 |                                                                                                    |                                                                                                    |
|                                                                                                    |    |                                                                                                    | Diseño<br>y uso de macros                                                             | 20 |                                                                                                    |                                                                                                    |
|                                                                                                    |    |                                                                                                    | Diseño<br>y uso de estilos                                                            | 15 |                                                                                                    |                                                                                                    |

Curso 2023/24 Página 16

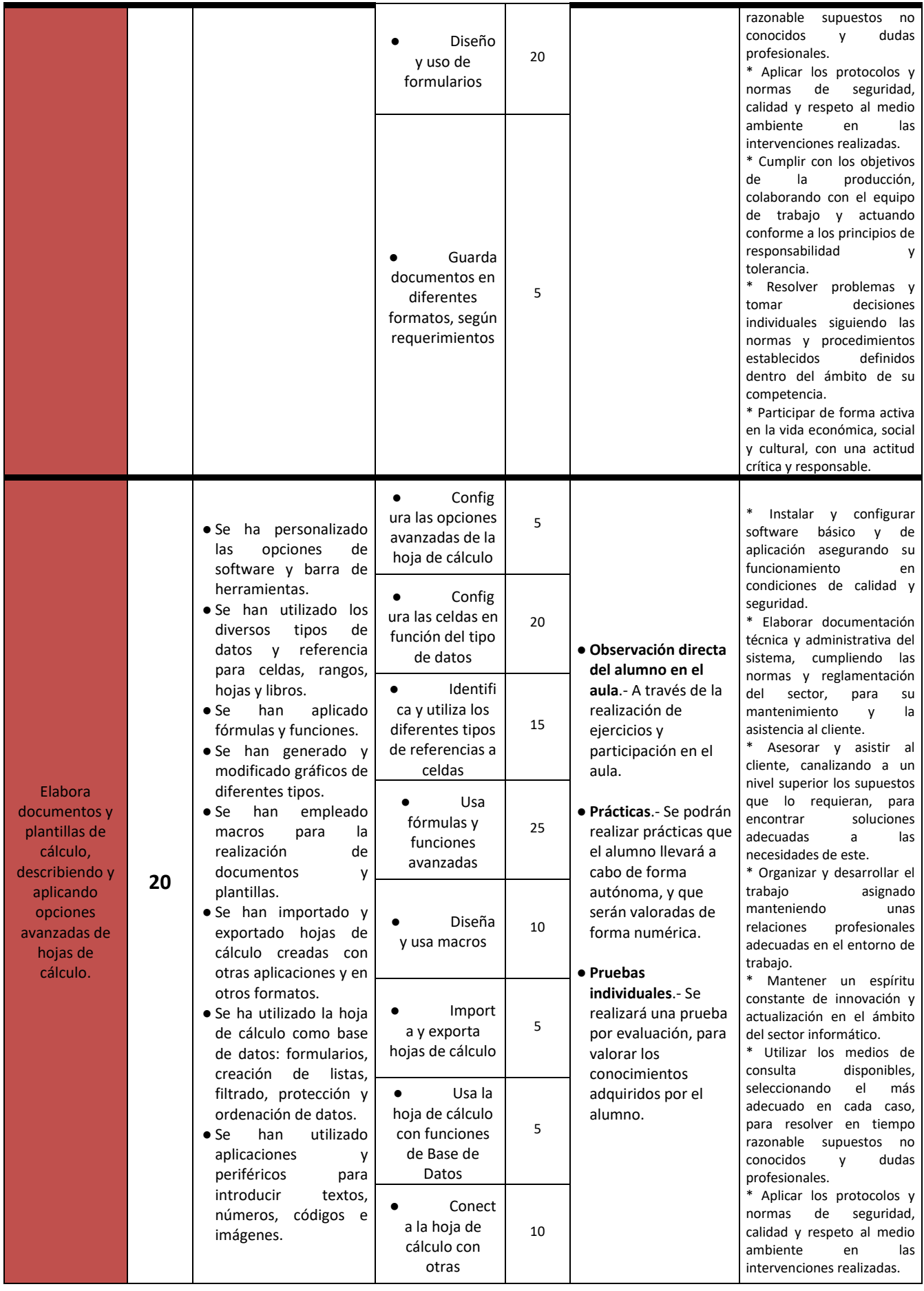

|                                                                                                    |    |                                                                                                    | aplicaciones<br>Guarda<br>hojas de cálculo<br>con diferentes<br>formatos según<br>requerimientos | 5  |                                                                                                    | * Cumplir con los objetivos<br>la<br>de<br>producción,<br>colaborando con el equipo<br>de trabajo y actuando<br>conforme a los principios de<br>responsabilidad<br>y<br>tolerancia.<br>*<br>Resolver problemas y<br>tomar<br>decisiones<br>individuales siguiendo las<br>normas y procedimientos<br>establecidos<br>definidos<br>dentro del ámbito de su<br>competencia.<br>* Participar de forma activa<br>en la vida económica, social<br>y cultural, con una actitud<br>crítica y responsable.                                                                                                    |
|----------------------------------------------------------------------------------------------------|----|----------------------------------------------------------------------------------------------------|--------------------------------------------------------------------------------------------------|----|----------------------------------------------------------------------------------------------------|----------------------------------------------------------------------------------------------------|
| Elabora<br>documentos<br>con bases de<br>datos ofimáticas<br>describiendo y<br>aplicando<br>operaciones de<br>manipulación<br>de datos. | 20 | • Se han identificado los<br>de<br>elementos<br>las<br>de<br>datos<br>bases<br>relacionales.<br>• Se han creado bases<br>de datos ofimáticas.<br>· Se han utilizado las<br>tablas de la base de<br>datos<br>(insertar,<br>modificar y eliminar<br>registros).<br>$\bullet$ Se<br>utilizado<br>han<br>asistentes<br>en<br>la<br>creación de consultas.<br>$\bullet$ Se<br>utilizado<br>han<br>asistentes<br>en<br>la<br>creación<br>de<br>formularios.<br>$\bullet$ Se<br>han<br>utilizado<br>asistentes<br>la<br>en<br>creación de informes.<br>$\bullet$ Se<br>ha<br>realizado<br>búsqueda y filtrado<br>sobre la información<br>almacenada.<br>· Se han creado y<br>utilizado macros. | Config<br>$\bullet$<br>ura las opciones<br>avanzadas de<br>las bases de<br>datos                 | 5  | • Observación directa<br>del alumno en el<br>aula.- A través de la<br>realización de<br>ejercicios y<br>participación en el<br>aula.<br>· Prácticas.- Se podrán<br>realizar prácticas que<br>el alumno llevará a<br>cabo de forma<br>autónoma, y que<br>serán valoradas de<br>forma numérica.<br>• Pruebas<br>individuales.- Se<br>realizará una prueba<br>por evaluación, para<br>valorar los<br>conocimientos<br>adquiridos por el<br>alumno. | Instalar y configurar<br>software<br>básico<br>V<br>de<br>aplicación asegurando<br>su<br>funcionamiento<br>en<br>condiciones de calidad y<br>seguridad.<br>Elaborar documentación<br>técnica y administrativa del<br>sistema, cumpliendo<br>las<br>normas y reglamentación<br>sector,<br>del<br>para<br>su<br>mantenimiento<br>la<br>y<br>asistencia al cliente.<br>Asesorar y asistir al<br>cliente, canalizando a un<br>nivel superior los supuestos<br>que lo requieran,<br>para<br>encontrar<br>soluciones<br>adecuadas<br>las<br>a<br>necesidades de este.<br>* Organizar y desarrollar el<br>trabajo<br>asignado<br>manteniendo<br>unas<br>profesionales<br>relaciones<br>adecuadas en el entorno de<br>trabajo.<br>Mantener un espíritu<br>constante de innovación y<br>actualización en el ámbito<br>del sector informático.<br>* Utilizar los medios de<br>consulta<br>disponibles,<br>el<br>seleccionando<br>más<br>adecuado en cada caso,<br>para resolver en tiempo<br>razonable supuestos<br>no<br>conocidos<br>dudas<br>y<br>profesionales.<br>* Aplicar los protocolos y<br>de<br>seguridad,<br>normas<br>calidad y respeto al medio<br>ambiente<br>en<br>las<br>intervenciones realizadas.<br>* Cumplir con los objetivos<br>la<br>producción,<br>de<br>colaborando con el equipo<br>de trabajo y actuando<br>conforme a los principios de<br>responsabilidad<br>y<br>tolerancia.<br>Resolver problemas y<br>decisiones<br>tomar |
|                                                                                                    |    |                                                                                                    | Crea y<br>guarda Bases de<br>Datos complejas                                                     | 15 |                                                                                                    |                                                                                                    |
|                                                                                                    |    |                                                                                                    | Relacio<br>na tablas entre<br>sí, para diseñar<br>bases de datos<br>relacionales                 | 15 |                                                                                                    |                                                                                                    |
|                                                                                                    |    |                                                                                                    | Crea<br>formularios con<br>asistente                                                             | 10 |                                                                                                    |                                                                                                    |
|                                                                                                    |    |                                                                                                    | Crea<br>consultas<br>avanzadas con y<br>sin asistente                                            | 25 |                                                                                                    |                                                                                                    |
|                                                                                                    |    |                                                                                                    | Crea<br>informes con<br>asistente                                                                | 5  |                                                                                                    |                                                                                                    |
|                                                                                                    |    |                                                                                                    | Crea y<br>usa macros                                                                             | 10 |                                                                                                    |                                                                                                    |
|                                                                                                    |    |                                                                                                    | Conect<br>a las bases de<br>datos con otras<br>aplicaciones                                      | 15 |                                                                                                    |                                                                                                    |

Curso 2023/24 Página 18

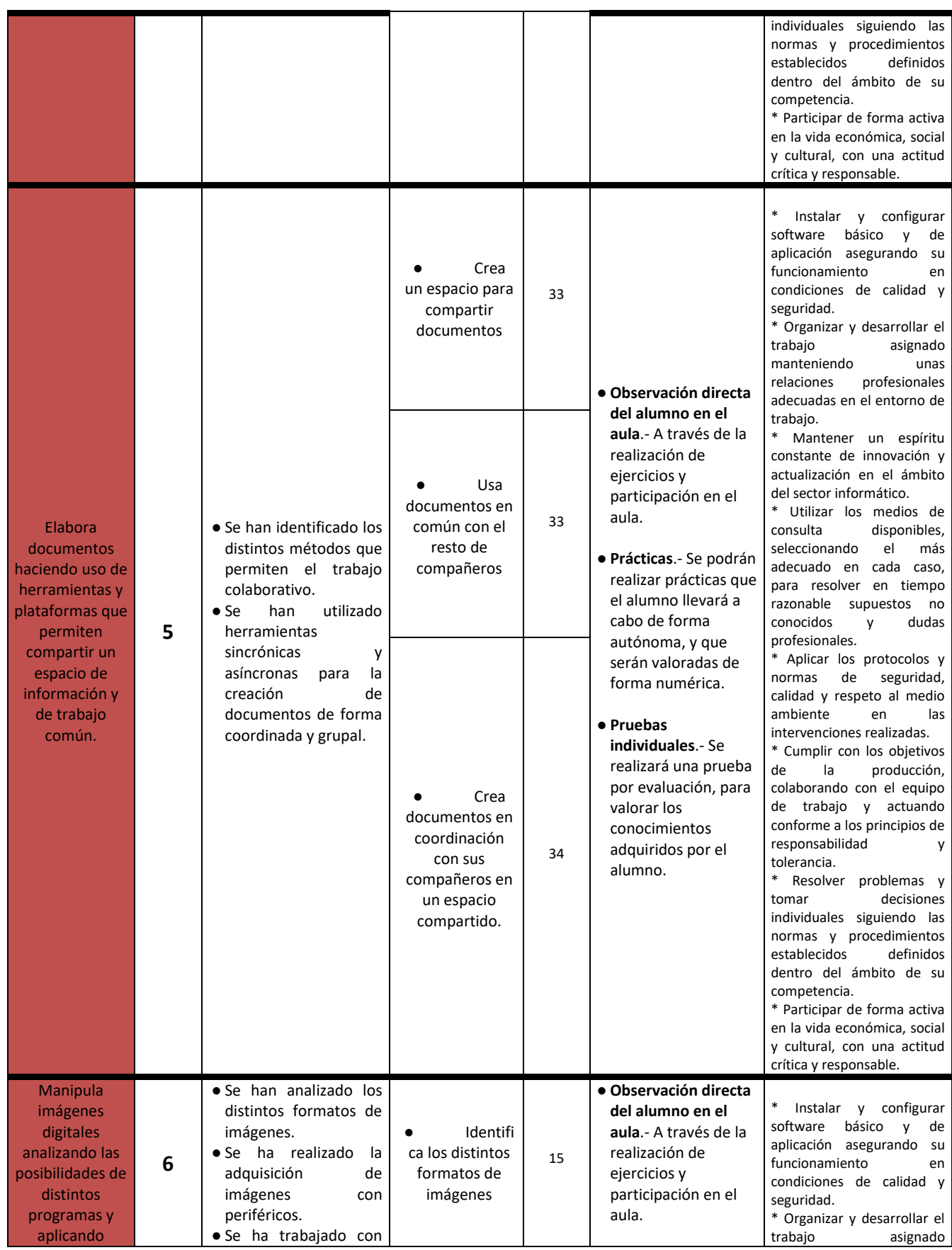

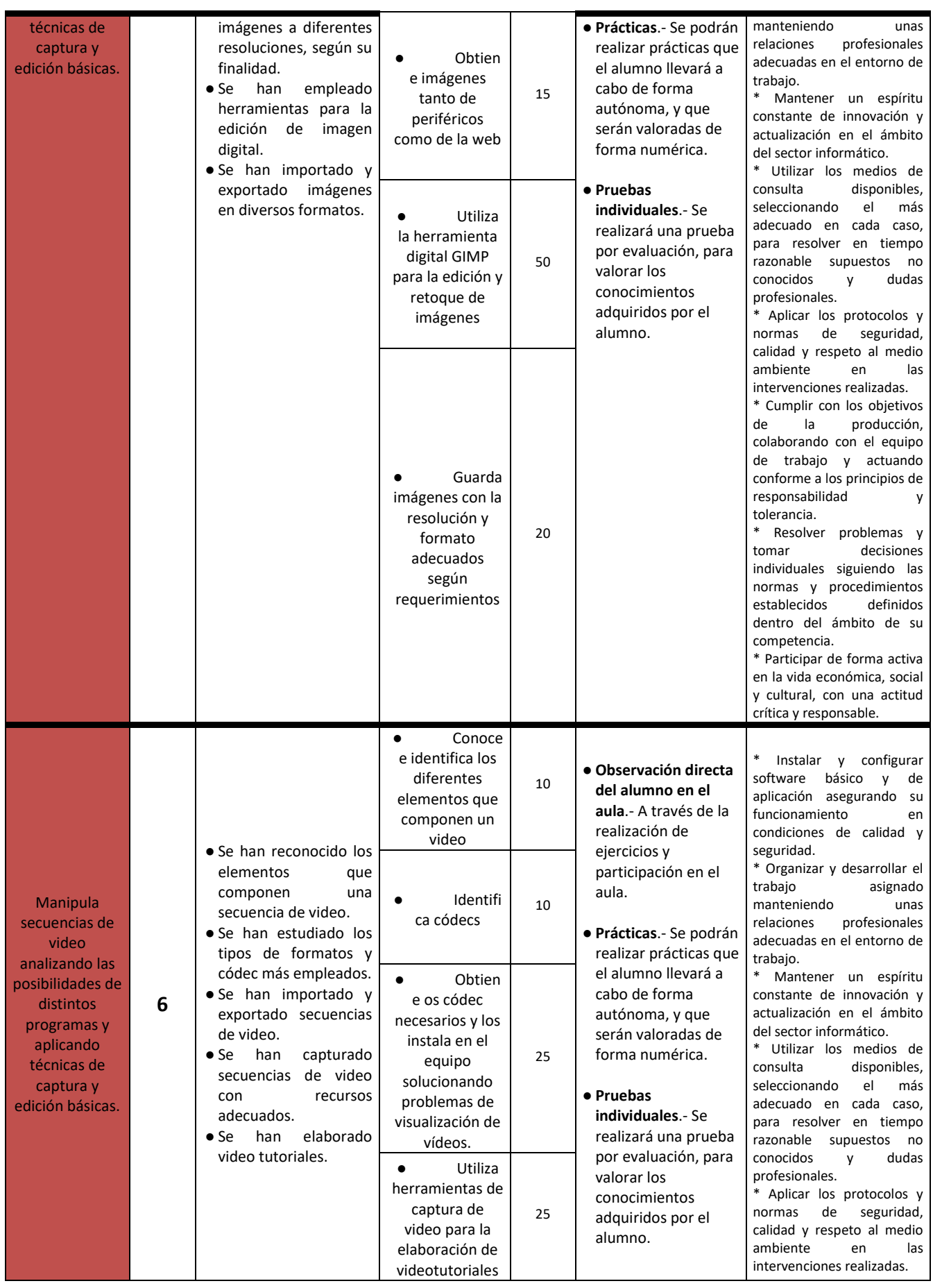

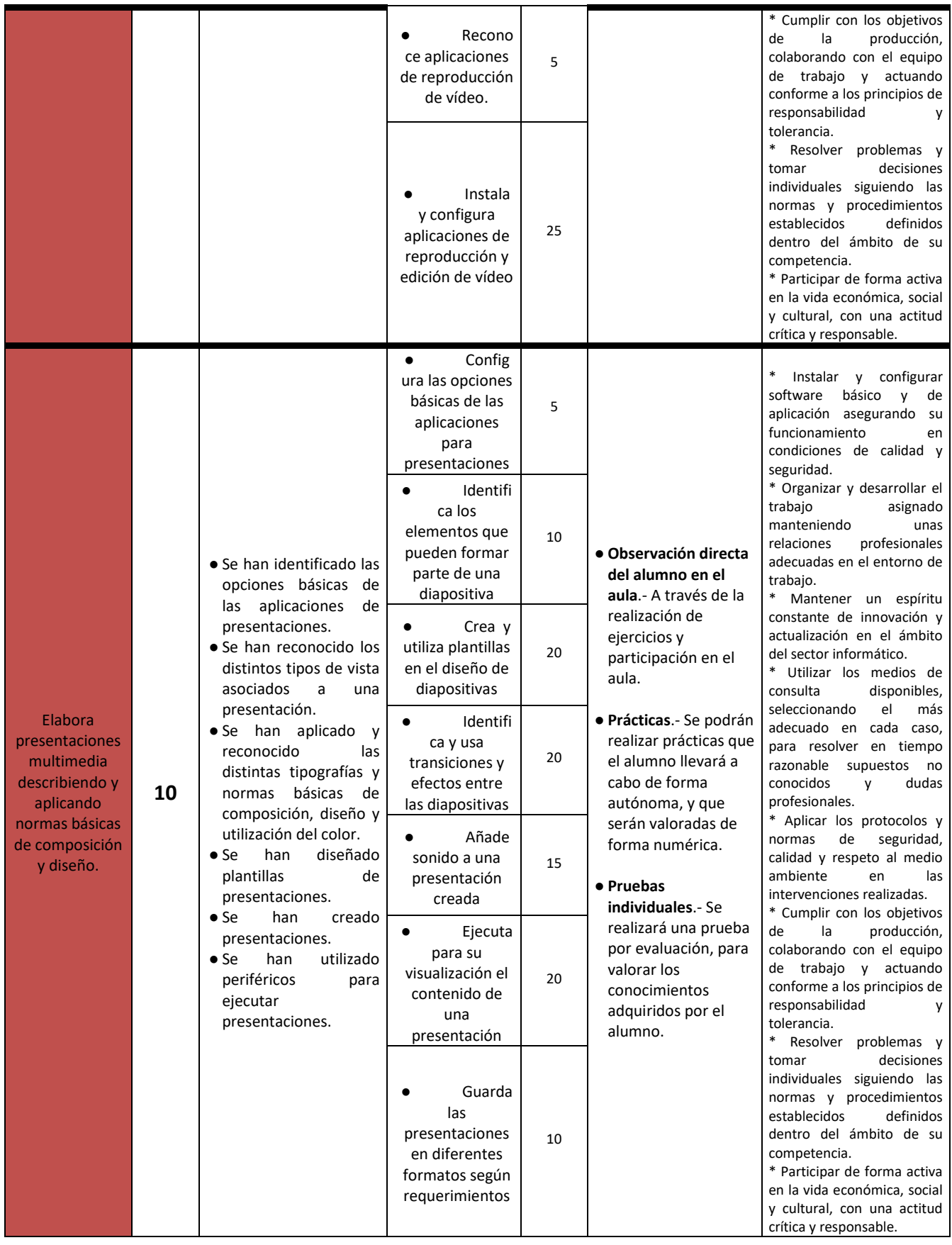

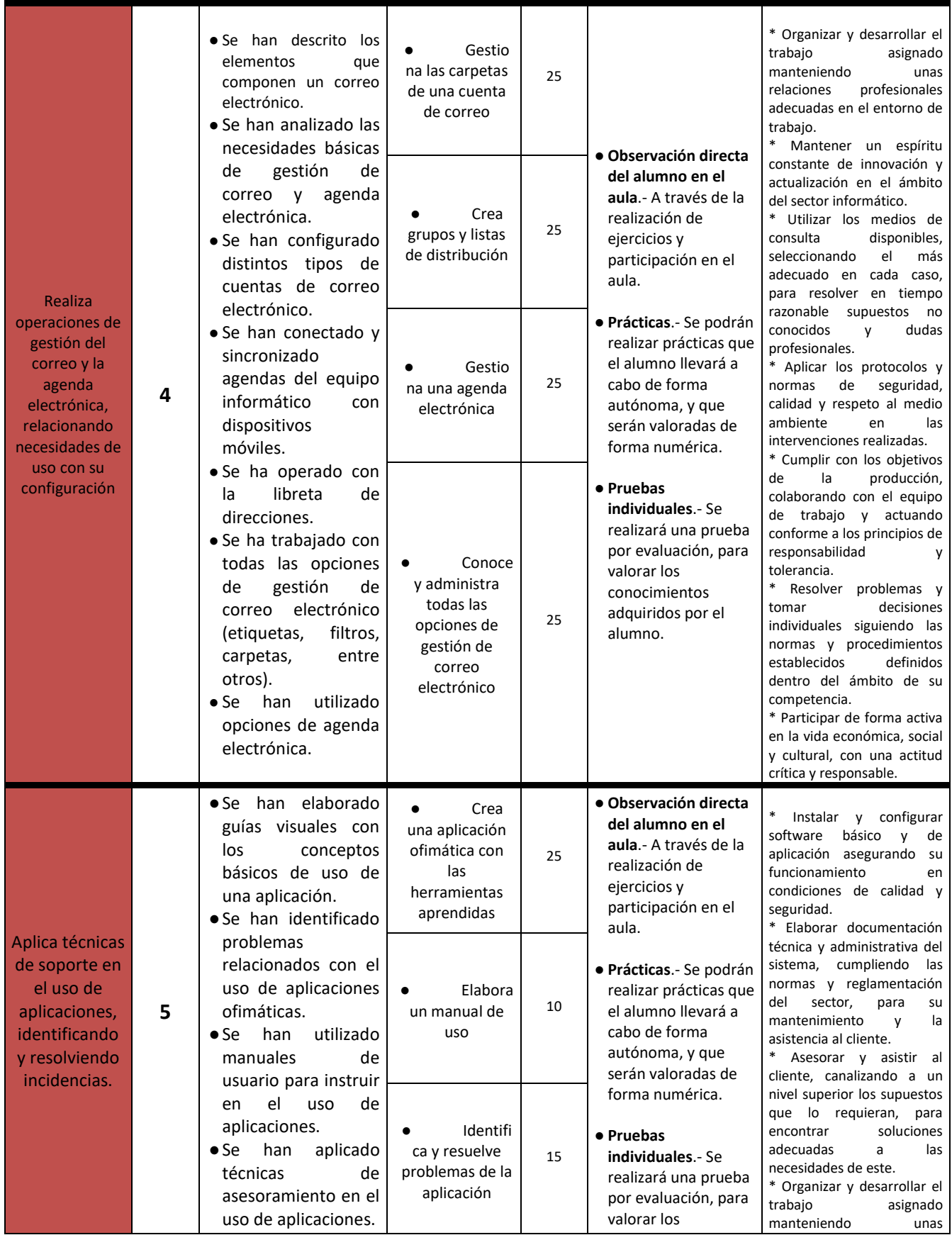

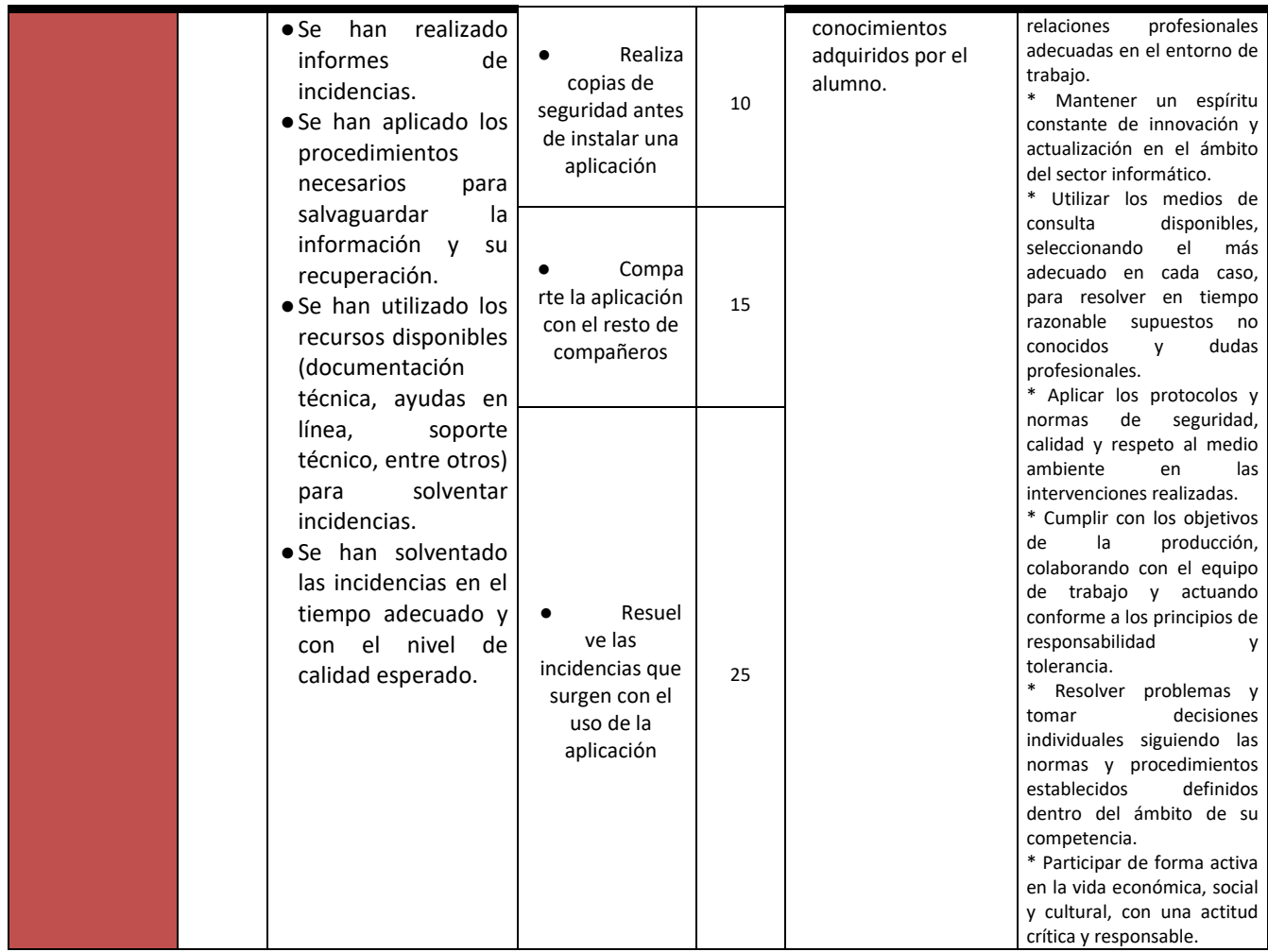

## <span id="page-22-0"></span>**9. Metodología**

El módulo se impartirá combinando las exposiciones teóricas con la realización de prácticas en el aula.

El profesor facilitará al alumno los apuntes de cada unidad de trabajo, a través de los medios que sean posibles, previamente a su explicación en el aula. Se irá explicando el tema en clase, siendo el alumno el encargado de completar y complementar el material facilitado, con las exposiciones del profesor y mediante la consulta de los libros de texto y enlaces web recomendados en el aula.

Las clases se llevarán a cabo contando en todo momento con la participación del alumnado, intercalando las exposiciones con preguntas explícitas de la materia, fomentando la intervención del alumnado en el desarrollo de las clases.

Para la elaboración de las prácticas en el aula, el profesor facilitará un documento en el que se especifique la práctica a realizar, material de consulta, forma y fecha de entrega; si para la realización de prácticas en el aula se necesita algún software o material adicional, el profesor lo proporcionará.

No obstante, la metodología llevada a cabo en el aula debe ser flexible y ajustarse o modificarse en función de los diferentes niveles de los alumnos del grupo, de sus características y de los distintos ritmos de aprendizaje.

# <span id="page-23-0"></span>**10. Espacios y Recursos Didácticos.**

- Espacios
	- o El curso será impartido en su totalidad en el aula que ha sido asignada al grupo.
	- o La distribución del alumnado será realizada en la medida de lo posible a razón de alumno por ordenador.
- Recursos Didácticos
	- o En el aula
		- Puestos informáticos: en la medida de lo posible, uno por alumno, con Windows 10.
		- 1 equipo destinado al uso del profesor, que tendrá conectado un proyector.
	- o En el departamento
		- Libros de consulta de diferentes editoriales.
		- Material de reparación.
		- Impresora a color.
	- o Software
		- Sistemas Operativos.
		- Microsoft Office 2010
		- LibreOffice 7.x
	- o Bibliografía recomendada
		- "Aplicaciones Ofimáticas" Orrego Álvarez, José Manuel, Editorial Síntesis

## <span id="page-23-1"></span>**11. Atención a la diversidad.**

En el diseño de las actividades se ha tenido en cuenta las diferencias de los alumnos/as. Dentro del aula encontraremos alumnos que superen los objetivos en un tiempo menor que otros alumnos que precisen refuerzo en ciertos aspectos del módulo.

Esta situación propiciará que se diseñen los siguientes tipos de actividades:

- Actividades generales de cada unidad de trabajo.
- Actividades de refuerzo para aquellos alumnos que se considere necesario.
- Actividades de ampliación para aquellos alumnos que avancen a un ritmo mayor que otros alumnos del aula.

## <span id="page-23-2"></span>**12. Actividades Complementarias.**

En función del desarrollo de las clases, y la evolución del alumnado a lo largo del curso escolar, se podrían realizar las siguientes actividades complementarias:

- Visita a una empresa dedicada a la informática en la zona.
- Visita al SIMO.

# <span id="page-24-0"></span>**13. Plan de lectura**

Se recomienda la lectura del libro "Microsoft Office (versiones 2019 y Office 365): Word, Excel, Powerpoint, Outlook", de Ediciones ENI.